## 入札結果閲覧方法

## 次のURLを入力 https://chotatsu.pref.hiroshima.lg.jp/index.html

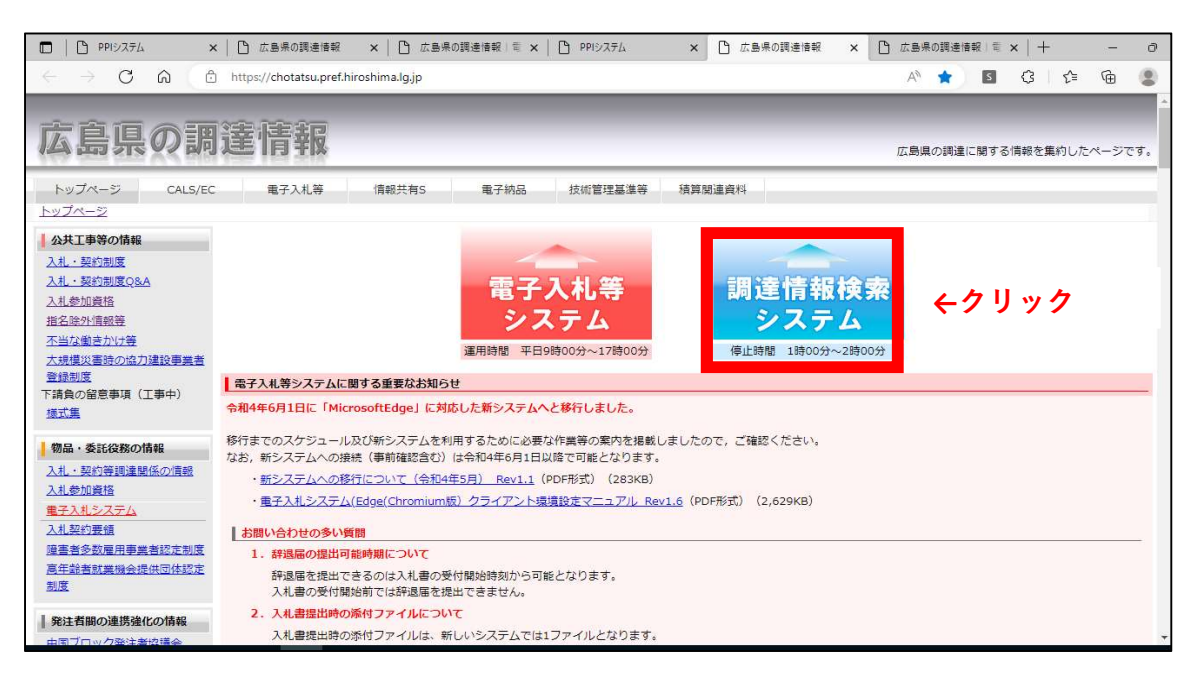

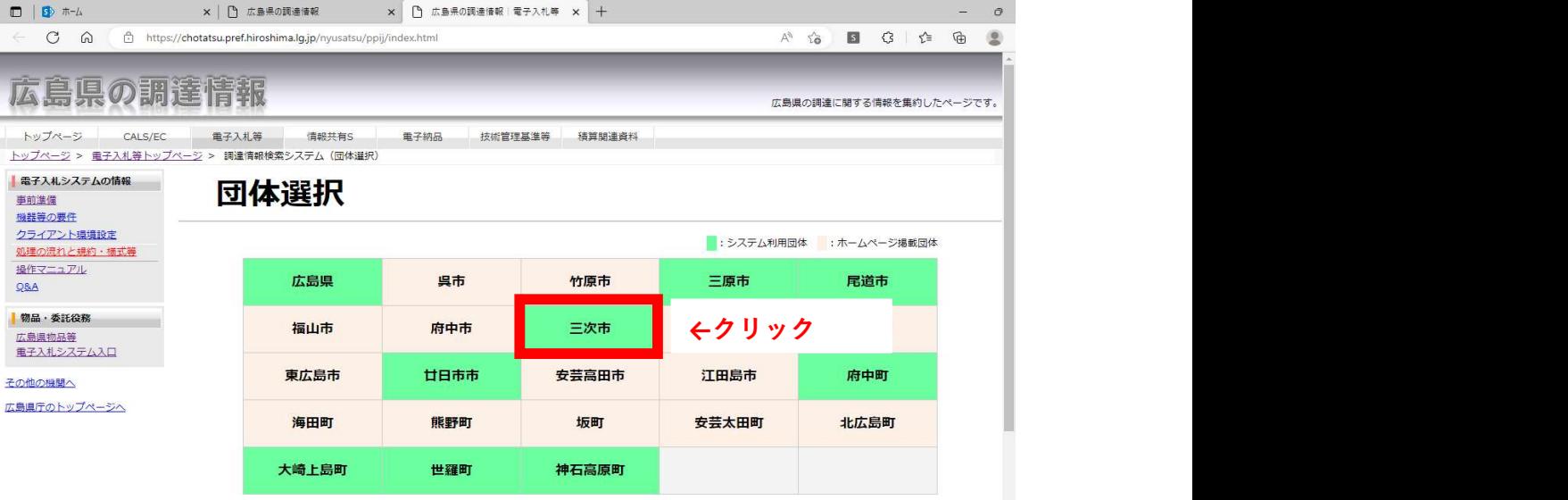

調達情報検索システムで公開されない情報については各団体のホームページを

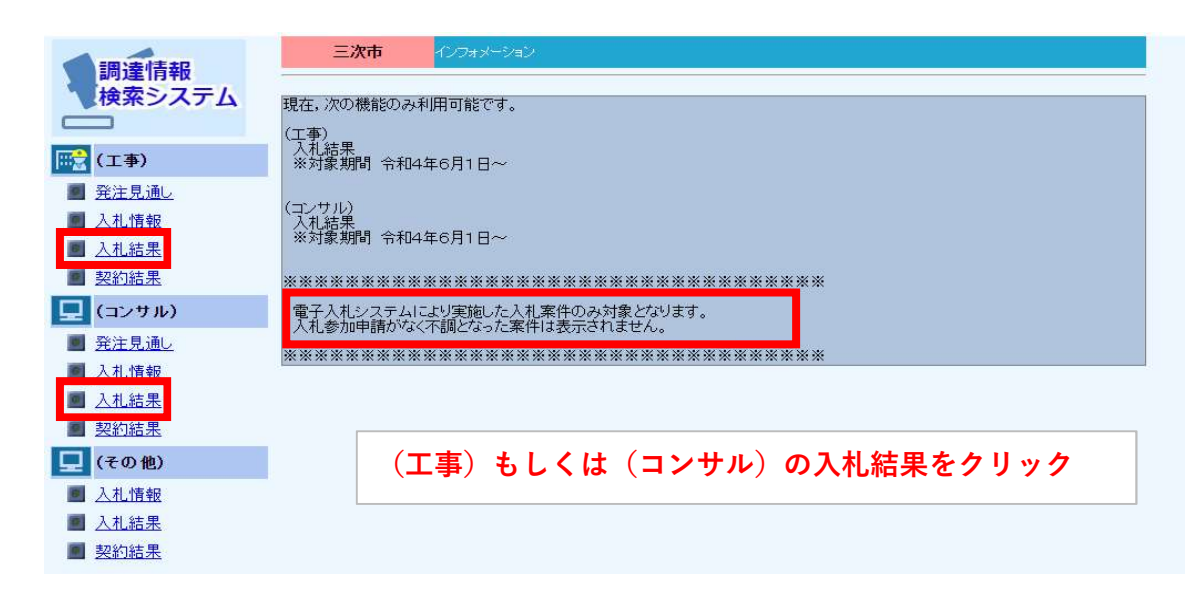

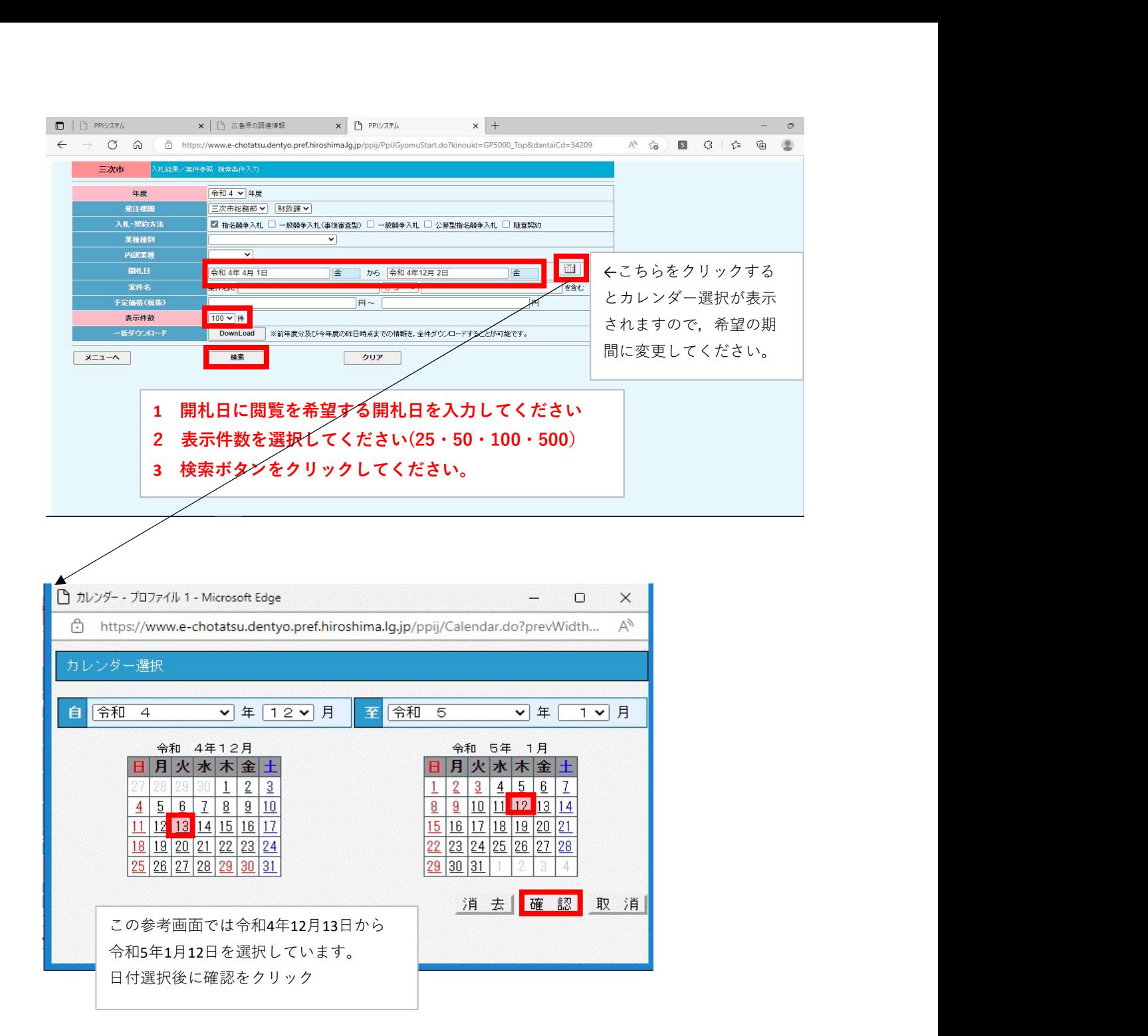

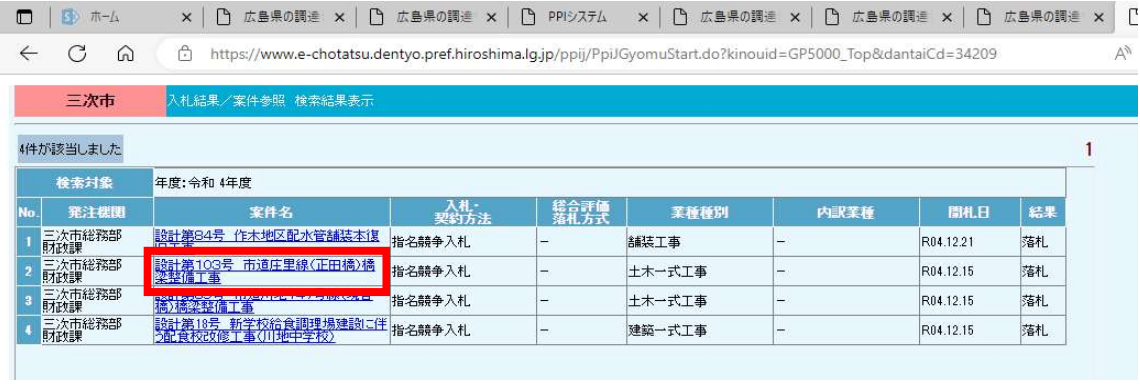

参照したい案件をクリック

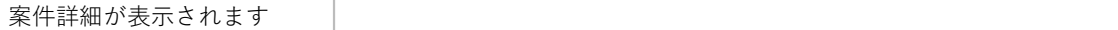

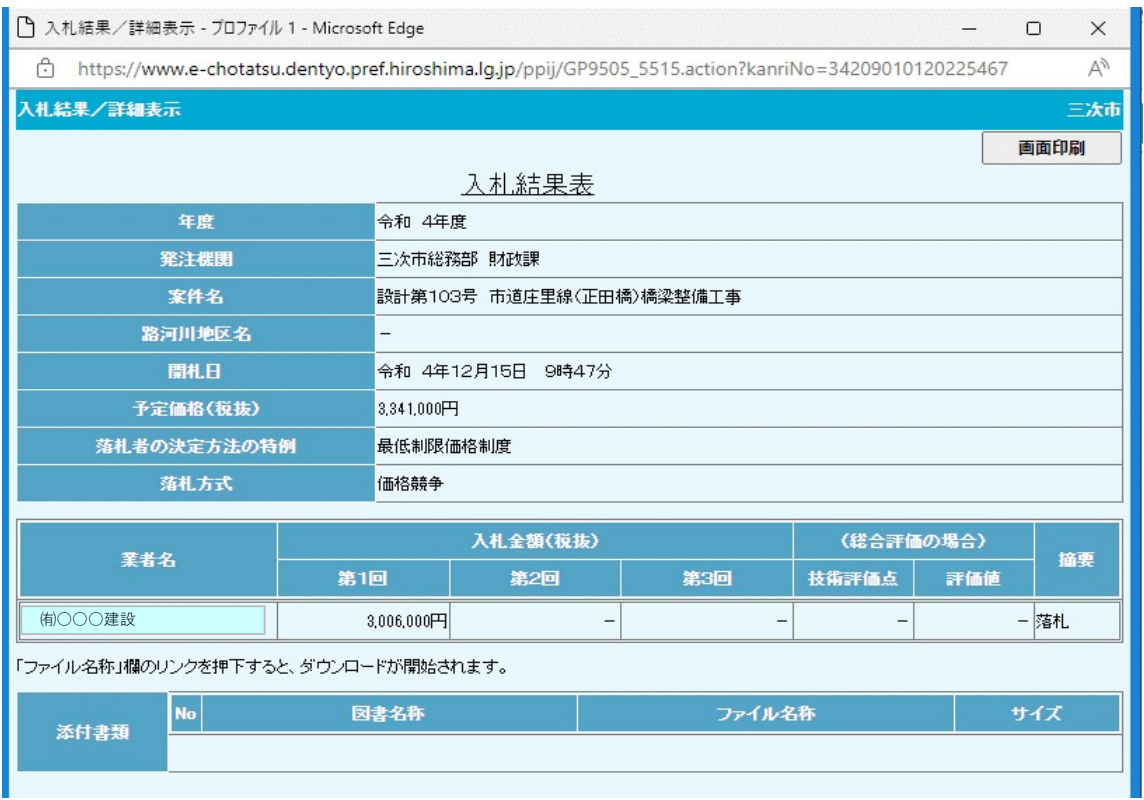